# **464/2024: Excel - Praxiswissen - Formeln und Funktionen für den alltäglichen Einsatz**

#### **Zielgruppe**

Interessierte Mitarbeitende mit Vorkenntnissen in der Excel-Anwendung

**Termine** 15.11.2024

**Uhrzeit** 09:00 - 12:30 Uhr

**Ort** online

#### **ReferentInnen**

Kerstin Horn, Dipl.-Informatikerin, IT-Trainerin, Zertifizierung als Microsoft Office Specialist Master

**Leitung / Organisation** Simone Kühn / Silke Beyer

**Anmeldung**

Nutzen Sie unser Angebot unter www.diakademie.de

**Informationen**

Tel.: 035207 - 843 50

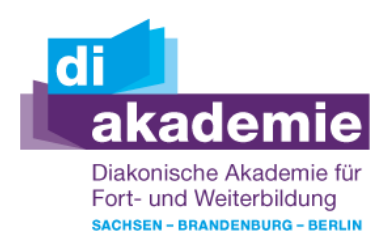

**Kursgebühren** 140 €

**Kursgebühren für Mitglieder** 105 €

**Bemerkungen zu den Kosten**

# **Beschreibung**

Im Spezialkurs Formeln und Funktionen erweitern Sie Ihr Wissen im Umgang mit Text- und Datums- und mathematischen Funktionen zur Auswertung von Exceltabellen. Anhand von Praxisbeispielen lernen Sie Datentabellen zu bereinigen, Datums- und Zeitdifferenzen zu berechnen und Ergebnisse nach verschiedenen Kriterien zusammenzufassen.

Sie üben sicher mit Formeln und Funktionen im MS Excel umzugehen und lernen, effektiver zu arbeiten und neue, wichtige Funktionen zu gebrauchen.

## Wie läuft die Online-Schulung ab?

Wir führen die Online-Schulung bewusst in einer Kleingruppe von max. 6 Teilnehmenden durch. Das Online-Konzept hat sich seit 2021 in dieser Form sehr bewährt und wird durchschnittlich mit 4,9 von 5 Sternen bewertet.

Sie werden live - Schritt für Schritt - durch das Thema geführt. In vielen Mitmachübungen leitet Sie die Dozentin an, Sie können das Gelernte testen, üben und erhalten ein Feedback. Durch häufige direkte Rückkopplung zwischen Ihnen und der Trainerin wird gewährleistet, dass Sie den Lerninhalten jederzeit folgen können.

Für die Durchführung der Schulung ist es wichtig, dass ein zweiter Bildschirm oder zweiter Laptop vorhanden ist. Sie sehen auf der einen Seite die Online-Veranstaltung und auf der anderen Seite die geöffnete Übungsdatei zum Mitmachen. Dies erlaubt eine ständige Begleitung, eine schnelle Kontrolle und Nachvollziehbarkeit.

Hinweis: Die Nutzung eines Smartphones oder Tablets ist für den Kurs nicht geeignet.

### **Schwerpunkte**

Formeln und Funktionen

- Formeln eingeben
- Formeln mit relativen und absoluten Bezugsarten
- Formeln/Funktionen verknüpfen
- Funktionen über den Funktionsassistenten eingeben

Auswahl Formeln und Funktionen in der Praxis

- Text- und Datumsfunktionen
- Logische Funktionen (Wenn und Wenns)

# **Zugangsvoraussetzungen**

Kenntnisse im Umgang mit dem PC, Windows und Dateiablage sowie anwendungsbereite Kenntnisse aus Excel; zweiter Bildschirm oder zusätzliches Notebook; Die Schulung wird mit MS Excel durchgeführt.

### **Bemerkungen**

Zur Teilnahme berechtigt ist nur eine Person je Anmeldung. Bitte beachten Sie die Online-Netiquette der DIAkademie.

Technische Ausstattung und Voraussetzung für Online-Kurse

- stabile Internetverbindung
- internetfähiges Endgerät (PC, Laptop, kein Smartphone oder Tablet)
- Kamera (im Gerät eingebaut oder als Webcam)
- Mikrofon oder Headset
- Fragen Sie ggf. bei Ihrer IT-Abteilung nach!

Den Veranstaltungslink erhalten Sie separat per E-Mail an die angegebene E-Mail-Adresse mit ggf. Seminarunterlagen und Übungsdateien (Excel, Word) zugesandt.